**Photoshop 2021 (Version 22.2) Free License Key Free Download X64**

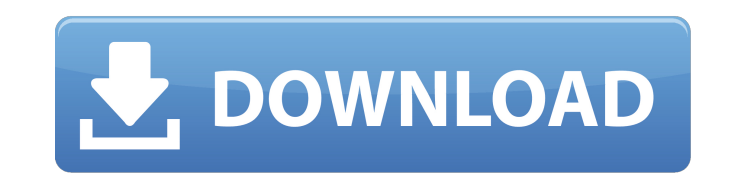

### **Photoshop 2021 (Version 22.2) Crack+ Torrent (Activation Code) [Latest 2022]**

Photoshop has a few tools that create unique effects, but they are advanced tools used by professional photographers and graphic artists. Choosing a Photographer The key to selecting a Photoshop photographer is to make sur master - someone who's proficient at creating and editing images. Photoshop is very complex software, so only a Photoshop expert can make your photo look better. You can find many photographers who specialize in Photoshop, professional is to verify the photographer's skills through your own research. You can look at the photographer's website, search a directory of Photoshop photographers, check out the photographer's portfolio on a speciali from friends or colleagues who have worked with the photographer. Finding an Online Resource Every version of Photoshop has a free tutorials section on its website. This section lists helpful tutorials that teach you how t that offer tutorials for Photoshop: Adobe Photoshop for Dummies: www.photoshop.com/photoshop/updatenotes/adobephotoshopfordummiesforphotoshop.asp Getting Started in Photoshop CS2: www.onlinephotoshop.com/training Learning www.photoshopforbeginners.com/PhotoshopCS2Tutorials You're Pixelate!: www.photoshopforbeginners.com/pixelate You've been Photoshopped!: www.photoshopforbeginners.com/photoshopped If you have a background in the digital art for Photoshop tutorials in Google. Here are some keywords to search for: Photoshop tutorials. Photoshop tutorials for beginners. Photoshop tutorials for beginners with some experience, etc. Working with Photoshop's Brush a manipulation is the Photoshop brush. You can use a brush to Create realistic textures Create photo-realistic patterns Create effects using one or more brushes Create symmetrical and asymmetrical brushes Create decorative b and coloring to a photo using a special brush The pen tool is a great addition to Photoshop that gives you the capability to create several different kinds of artwork

A high quality graphic design software that can bring out the best in your images by manipulating the pixels. This is a screenshot of the table of content in Photoshop Elements 19. To us. Photoshop is one of the most helpf will make you a better photographer. In this article, we'll share our top tips that will help you master Photoshop and unlock the full power of this powerful tool. Editor's Note: This post was originally published on Decem new in-app update to Photoshop Elements 19 that added features like Live Snapping, Layers from Top to Bottom, and Snap to Filters. To read the original post, please click here. Use Photoshop Elements As A Layout Editor One view and work on images as layers. Using layers in the Layers palette, you can combine multiple images, experiment with different types of effects, and easily apply filters to an image. You can manipulate any part of an im with a different color. You can use the combination of layers and masks to create advanced photo and graphic design effects. For example, you can remove a corner, invert an image, or apply a drop shadow. You can work on la areas of an image without any loss of quality. The best part about layers is that you can also merge and arrange them without any quality loss. Free Download: Get Photoshop Elements! If you want to master Photoshop Element you'll want to flatten it as much as possible so you can isolate different areas to work on. You can start by creating a new layer and then click the thumbnail of the layer you want to work on. Next, you need to use the Ma the Crop tool to make the crop and make the crop After cropping the image, you can now manipulate the individual pixels by using the Adjustment Layers. You can increase the contrast to make the image look more vibrant. Onc the changes, click the Lock 388ed7b0c7

# **Photoshop 2021 (Version 22.2)**

# **Photoshop 2021 (Version 22.2) Crack + Registration Code PC/Windows**

The present invention relates to a method of transporting a liquid between two containers. More particularly, the present invention relates to a method of transporting a liquid between a container and a dispenser that can dispensing apparatus which includes a housing which defines a volume therein. A first transport path is defined by the housing and provides a path for first flow of a liquid from the liquid volume to a chamber within the h configured to provide a path for second flow of a liquid from the chamber to a dispensing spout. The housing has a separate component that includes a filter and can limit liquid flow through the filter. The present inventi having at least one wall defining a volume therein. The at least one wall is formed of a material selected from the group consisting of a glass, polymeric, ceramic, plastic, wood and composites thereof. The housing has a f provides a path for first flow of a liquid from the liquid volume to a chamber within the housing. The housing has a second transport path that is defined by the at least one wall and configured to provide a path for secon present invention relates to a liquid dispensing apparatus which includes a housing having a first end and a second end. The second end has a plurality of connections, the first end has a plurality of connections. The hous deformations define a plurality of separate chambers. The second end and the first end have a plurality of openings, each of the plurality of openings is formed in a corresponding one of the plurality of deformable partiti supply to the liquid dispensing apparatus through the openings while preventing a flow of liquid around each of the openings. The present invention relates to a method of transporting a liquid between a container and a dis dispenser includes a housing with first and second transport paths configured for liquid flow. The method includes filling the liquid container to a predetermined volume, inserting the liquid container into the housing, th air from the housing. The present invention relates to a method of transporting a liquid between a container and a dispenser which includes a

Q: Lebesgue integration of a monotone function Prove: If \$f:[0,1]\to \mathbb{R}\$ is monotone non-decreasing and \$f(x)\geq 0\$ for all \$x\in [0,1]\$ then there exists \$c\in[0,1]\$ such that: \$\$\int\_0^{c}f(x)dx=\int\_c^1f(x)dx\$\$ \$\int c^1f(x)dx=\int 0^1f(x)dx-\int c^0f(x)dx\$. Note that \$0\leq\int 0^1f(x)dx-\int c^0f(x)dx-\int c^0f(x)dx-\int c^0f(x)dx-\int c^0f(x)dx-\int c^0f(x)dx+leq \int 0^1f(x)dx\$, thus \$0\leq \int c^1f(x)dx\leq \int 0^1f(x)dx\$. function, it has a nice recursive definition for \$A = \{a,b,a \cup b\}\$. However, in the same book, there's a formula written as: \$A = \{s ∈ Σ\*: \#s = 1 \land |s| = λ ≥1∧ ∀s´ ∈ Σ\*(s´ ⊆ s ∞ s ∈ A ⇒ s´ ∈ A)\}\$, with \$s\$ be Could you please help me decipher it? A: There are two important ideas in this definition. The first is that \$s'\$ is a general string in \$\{0,1\} ^\*\$, so that \$s'\$ is a string starting with the symbol \$0\$ and following som that you can

### **What's New in the?**

### **System Requirements For Photoshop 2021 (Version 22.2):**

Minimum: OS: Windows 7, Windows 8, Windows 8.1, Windows 10 (64-bit versions only), Windows Server 2012, Windows Server 2016 Processor: 2 GHz processor (Single Core Recommended) Memory: 2 GB RAM Graphics: DirectX 9-compatib Version 11 DirectX Feature Level: 11 Network: Broadband Internet connection Storage: 20 GB available space Sound Card: Compatible sound card

<https://munchyn.com/wp-content/uploads/2022/07/poinshan.pdf> [https://ibipti.com/wp-content/uploads/2022/07/Photoshop\\_2021\\_Version\\_2241\\_Download\\_2022.pdf](https://ibipti.com/wp-content/uploads/2022/07/Photoshop_2021_Version_2241_Download_2022.pdf) <https://sut.oribentech.com/advert/adobe-photoshop-2021-version-22-5-1-crack-serial-number-product-key-full-4/> <https://trello.com/c/KOb5LzJc/90-photoshop-2022-version-232-crack-free-license-key-free-download-x64> <https://repliquetees.com/advert/photoshop-cs6-product-key-keygen-for-lifetime-download/> https://workschool.ru/upload/files/2022/07/Otta939o3hillD1IHClz\_05\_9ae6a030aba8e8b852712f22e5990d35\_file.pdf [https://socialstudentb.s3.amazonaws.com/upload/files/2022/07/PY7zkolKfMyjaP9LXIU5\\_05\\_9ae6a030aba8e8b852712f22e5990d35\\_file.pdf](https://socialstudentb.s3.amazonaws.com/upload/files/2022/07/PY7zkolKfMyjaP9LXIU5_05_9ae6a030aba8e8b852712f22e5990d35_file.pdf) [https://mia.world/upload/files/2022/07/5aPHvUnZXwklMqBL1RGo\\_05\\_24be6d871292236f80d93e38bc8b1b90\\_file.pdf](https://mia.world/upload/files/2022/07/5aPHvUnZXwklMqBL1RGo_05_24be6d871292236f80d93e38bc8b1b90_file.pdf) [https://wakelet.com/wake/TL\\_wedNTUe\\_Bw9LxYGqWe](https://wakelet.com/wake/TL_wedNTUe_Bw9LxYGqWe) <https://tersbunonmierata.wixsite.com/chauvlamroben/post/photoshop-2021-version-22-4-download-latest-2022> <https://learnpace.com/photoshop-cs3-serial-key-activation-code-with-keygen-free-download-win-mac/> <http://testthiswebsite123.com/?p=3008> <https://marketing6s.com/index.php/advert/adobe-photoshop-2021-version-22-4-1-keygenerator-activation-code/> [http://demo.funneldrivenroi.com/council/upload/files/2022/07/cdZQbVjFbIx5mqjzThri\\_05\\_66ed58972fff74241da1917cb9ad8a21\\_file.pdf](http://demo.funneldrivenroi.com/council/upload/files/2022/07/cdZQbVjFbIx5mqjzThri_05_66ed58972fff74241da1917cb9ad8a21_file.pdf) <https://nooorasa.ru/2022/07/05/adobe-photoshop-2021-version-22-5-1-crack-serial-number-download-latest-2022/> [http://ppbazaar.com/wp-content/uploads/2022/07/Photoshop\\_CS4.pdf](http://ppbazaar.com/wp-content/uploads/2022/07/Photoshop_CS4.pdf) [https://aandeconference.org/wp-content/uploads/2022/07/Adobe\\_Photoshop\\_CC\\_2014.pdf](https://aandeconference.org/wp-content/uploads/2022/07/Adobe_Photoshop_CC_2014.pdf) <http://descargatelo.net/?p=28731> <https://arcmaxarchitect.com/sites/default/files/webform/zuhamarj47.pdf> <https://endlessflyt.com/photoshop-2021-version-22-0-0-keygen-generator-product-key-full-for-windows/> <https://hirupmotekar.com/wp-content/uploads/kierhai.pdf> <https://grisotagretlust.wixsite.com/rallainaty/post/photoshop-2022-version-23-0-2-keygen-only-mac-win> <https://turn-key.consulting/2022/07/04/adobe-photoshop-cs4-full-license-x64/> [https://facethai.net/upload/files/2022/07/CeYUFGdjogjE3NW1T3iu\\_05\\_9ae6a030aba8e8b852712f22e5990d35\\_file.pdf](https://facethai.net/upload/files/2022/07/CeYUFGdjogjE3NW1T3iu_05_9ae6a030aba8e8b852712f22e5990d35_file.pdf) [https://iraqidinarforum.com/upload/files/2022/07/7gjRbRWTcKahni25DdMR\\_05\\_9ae6a030aba8e8b852712f22e5990d35\\_file.pdf](https://iraqidinarforum.com/upload/files/2022/07/7gjRbRWTcKahni25DdMR_05_9ae6a030aba8e8b852712f22e5990d35_file.pdf) <http://garage2garage.net/advert/photoshop-2021-version-22-0-0-for-windows-updated-2022/> <https://farmaciacortesi.it/adobe-photoshop-cc-2015-version-18-full-license-with-registration-code-3264bit-latest/> <https://tostabatoved.wixsite.com/ithimcustigh/post/photoshop-2021-version-22-3-jb-keygen-exe-32-64bit-final-2022> <https://magic-lamps.com/2022/07/05/photoshop-cc-2015-product-key-and-xforce-keygen-with-license-code-free/> <http://tuscomprascondescuento.com/?p=41524>